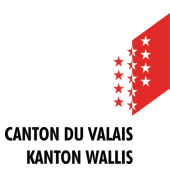

## DOSSIER ELECTRONIQUE DU PATIENT (DEP)

en 5 étapes

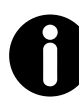

Informations sur [dep-vs.ch](http://www.dep-vs.ch/)

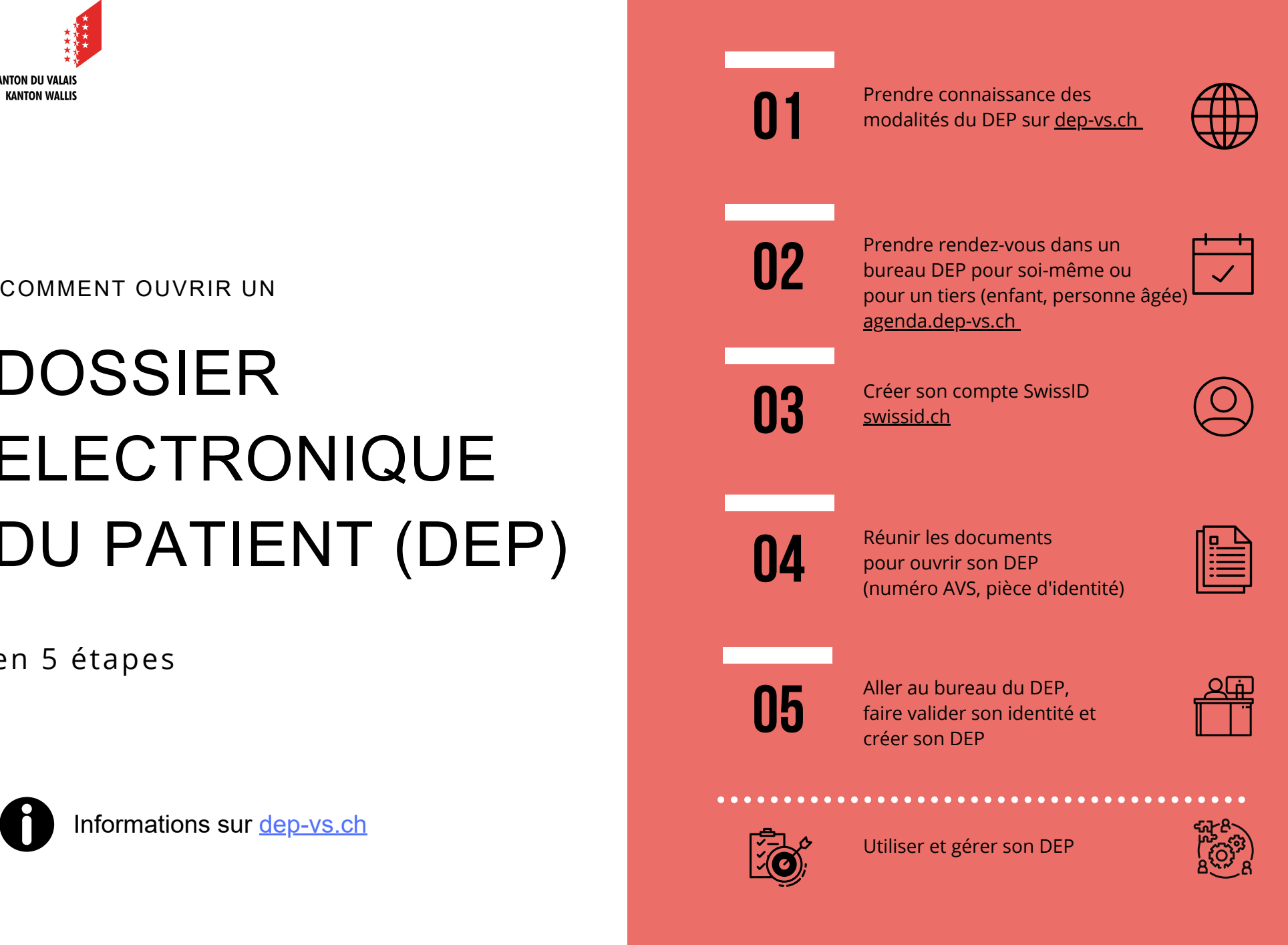